# Artificial evolution, fractal analysis and applications: 10 years of collaboration with ITT

Pierrick Legrand

Inria, CQFD Team IMB, Institut de Mathématiques de Bordeaux, UMR CNRS 5251 Université de Bordeaux

December 12, 2019

université \*BORDEAUX

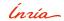

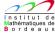

#### Management of research projects

| Psychology and sound interactions                                                                                                    |                                                                                                    |
|----------------------------------------------------------------------------------------------------|----------------------------------------------------------------------------------------------------|
| Fréderique Faïta, Joseph Larralde, Pierre-Henry Vulliard,<br>Myriam Desainte-Catherine. <b>Internship Mathieu Carpentier</b>                                                                                |                                                                                                    |
| Reduction of dimension in supervised learning. Application to the study of brain activity                                                                                                    |                                                                                                    |
| PhD Laurent Vezard (with Marie Chavent, Frederique Faita)<br>Internships : Julien Clauzel, Nidal El Yacoubi and Emilie Drouineau                                                                            |                                                                                                    |
| Analysis and Classification of mental states of vigilance with evolutionary computation                                                                                                    | _                                                                                                    |
| PhD Vuliana Martinez, PhD Enrique Naredo, PhD Emigdio Flores,<br>Internships : Victor Lopez Lopez, Uriel Lopez Islas, Enrique Hernandez<br>and Luis Herrera                                                 |                                                                                                    |
| Human monitoring (x 3)                                                                                                    |                                                                                                    |
| Jean-Marc André, Eric Grivel, Frederique Faîta, Veronique Lespinet, Liliana Audin-Garcia.<br>Internship Vincent Lenhardt, internship Luis Herrera.<br>Starting point for the CIFRE PhD of Bastien Berthelot |                                                                                                    |
| Apport de l'analyse temps-frequence<br>pour l'estimation de de micro-doppler                                                                                                    |                                                                                                    |
| Eric Grivel. Internship Sabrina Macchour<br>Starting point of the CIFRE PhD of Jimmy Bondu                                                                                                    |                                                                                                    |
| Matlab toolbox for multifractal analysis and signal processing                                                                                                    |                                                                                                    |
| https://project.inria.fr/fraclab/                                                                                                    |                                                                                                    |
|                                                                                                    | Fréderique Faita, Joseph Larralde, Pierre-Henry Vulliard, Myriam Desainte-Catherine. Internship Mathieu Carpentier  Reduction of dimension in supervised learning. Application to the study of brain activity  PhD Laurent Vezard (with Marie Chavent, Frederique Faita) Internships: Julien Clauzel, Nidal El Yacoubi and Emilie Drouineau  Analysis and Classification of mental states of vigilance with evolutionary computation  PhD Yuliana Martinez, PhD Enrique Naredo, PhD Emigdio Flores, Internships: Victor Lopez Lopez, Uriel Lopez Islas, Enrique Hernandez and Luis Herrera  Human monitoring (x 3)  Jean-Marc André, Eric Grivel, Frederique Faita, Veronique Lespinet, Liliana Audin-Garcia. Internship Vincent Lenhardt, internship Luis Herrera. Starting point for the CIFRE PhD of Bastien Berthelot  Apport de l'analyse temps-frequence pour l'estimation de de micro-doppler  Eric Grivel. Internship Sabrina Macchour Starting point of the CIFRE PhD of Jimmy Bondu  Matlab toolbox for multifractal analysis and signal processing |

Participation
ANR – RNTS HEVEA
ANR BNPSI
ARC M2A3PC
Micro-Projet GIS Albatros x 2

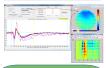

4 countries, 50 months of mobility 31 journal papers, 28 proceedings, 2 books, 1 book chapter 7 PhD defenses

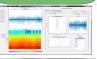

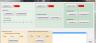

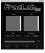

#### Management of research projects

| Psychology and sound interactions                                                                                                    |                                                                                                    |
|----------------------------------------------------------------------------------------------------|----------------------------------------------------------------------------------------------------|
| Fréderique Faita, Joseph Larralde, Pierre-Henry Vulliard,<br>Myriam Desainte-Catherine. Internship Mathieu Carpentier                                                                                       |                                                                                                    |
| Reduction of dimension in supervised learning. Application to the study of brain activity                                                                                                    |                                                                                                    |
| PhD Laurent Vezard (with Marie Chavent, Frederique Faita)<br>Internships : Julien Clauzel, Nidal El Yacoubi and Emilie Drouineau                                                                            |                                                                                                    |
| Analysis and Classification of mental states of vigilance with evolutionary computation                                                                                                    |                                                                                                    |
| PhD Yuliana Martinez, PhD Enrique Naredo, PhD Emigdio Flores,<br>Internships : Victor Lopez Lopez, Uriel Lopez Islas, Enrique Hernandez<br>and Luis Herrera                                                 |                                                                                                    |
| Human monitoring (x 3)                                                                                                    |                                                                                                    |
| Jean-Marc André, Eric Grivel, Frederique Faîta, Veronique Lespinet, Liliana Audin-Garcia.<br>Internship Vincent Lenhardt, internship Luis Herrera.<br>Starting point for the CIFRE PhD of Bastien Berthelot |                                                                                                    |
| Apport de l'analyse temps-frequence<br>pour l'estimation de de micro-doppler                                                                                                    |                                                                                                    |
| Eric Grivel. Internship Sabrina Macchour<br>Starting point of the CIFRE PhD of Jimmy Bondu                                                                                                    |                                                                                                    |
| Matlab toolbox for multifractal analysis and signal processing                                                                                                    |                                                                                                    |
| https://project.inria.fr/fraclab/                                                                                                    |                                                                                                    |
|                                                                                                    | Fréderique Faita, Joseph Larralde, Pierre-Henry Vulliard, Myriam Desainte-Catherine. Internship Mathieu Carpentier  Reduction of dimension in supervised learning. Application to the study of brain activity  PhD Laurent Vezard (with Marie Chavent, Frederique Faita) Internships: Julien Clauzel, Nidal El Yacoubi and Emilie Drouineau  Analysis and Classification of mental states of vigilance with evolutionary computation  PhD Yuliana Martinez, PhD Enrique Naredo, PhD Emigdio Flores, Internships: Victor Lopez Lopez, Uriel Lopez Islas, Enrique Hernandez and Luis Herrera  Human monitoring (x 3)  Jean-Marc André, Eric Grivel, Frederique Faita, Veronique Lespinet, Liliana Audin-Garcia. Internship Vincent Lenhardt, internship Luis Herrera. Starting point for the CIFRE PhD of Bastien Berthelot  Apport de l'analyse temps-frequence pour l'estimation de de micro-doppler  Eric Grivel. Internship Sabrina Macchour Starting point of the CIFRE PhD of Jimmy Bondu  Matlab toolbox for multifractal analysis and signal processing |

Participation
ANR – RNTS HEVEA
ANR BNPSI
ARC M2A3PC
Micro-Projet GIS Albatros x 2

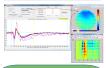

4 countries, 50 months of mobility 31 journal papers, 28 proceedings, 2 books, 1 book chapter 7 PhD defenses

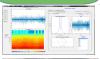

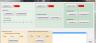

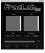

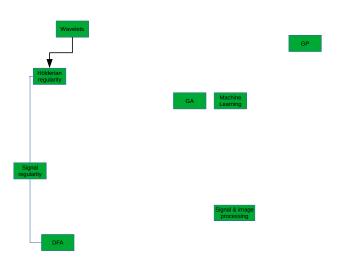

Theory

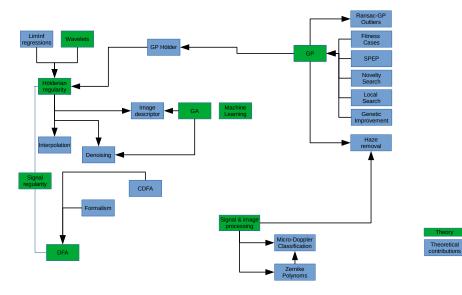

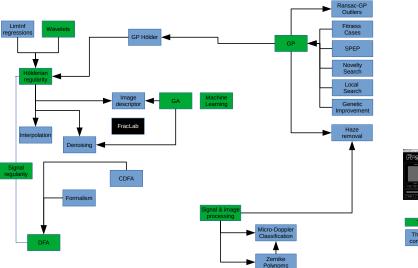

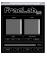

Theory

Theoretical contributions

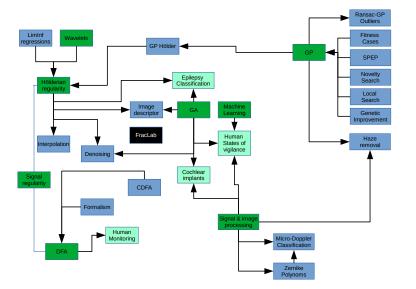

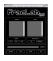

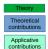

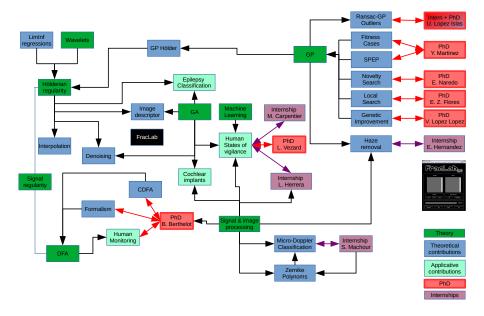

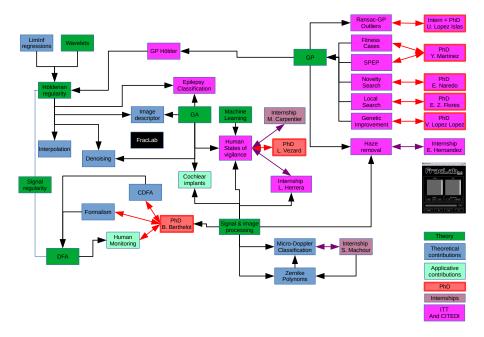

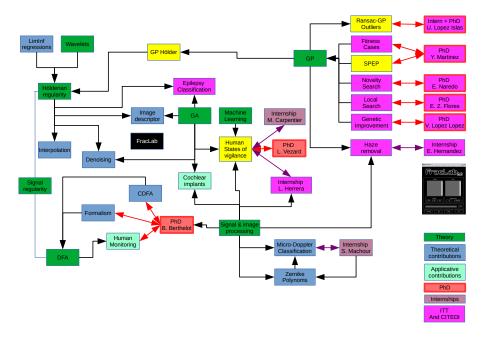

## **PART 1: Artificial Evolution**

- Definitions
- Prediction of expected performance for GP
- Ransac-GP

## PART 2: Estimation of signal regularity

Hölderian regularity

## **PART 3: Applications**

- Evolutionary computation for EEG classification
- Regularity estimation with Genetic Programming

Inria, CQFD Team
IMB, Institut de Mathématiques de Bordeaux, UMR CNRS 5251
Université de Bordeaux

| Artificial Darwinism | Genetic Algorithms | Evolution Strategies | Genetic Programming |
|----------------------|--------------------|----------------------|---------------------|
|                      |                    |                      |                     |
|                      |                    |                      |                     |
|                      |                    |                      |                     |
|                      |                    |                      |                     |
|                      |                    |                      |                     |
|                      |                    |                      |                     |
|                      |                    |                      |                     |
|                      |                    |                      |                     |
|                      |                    |                      |                     |
|                      |                    |                      |                     |
|                      |                    |                      |                     |
|                      |                    |                      |                     |
|                      |                    |                      |                     |
|                      |                    |                      |                     |
|                      |                    |                      |                     |
|                      |                    |                      |                     |
|                      |                    |                      |                     |
|                      |                    |                      |                     |
|                      |                    |                      |                     |
|                      |                    |                      |                     |
|                      | Pierrick Legrand   | IMB/INRIA/UBX        |                     |

A set of techniques grouped under a generic term Ingredients Evolutionary loop Example

000000

#### Artificial Darwinism

Stochastic optimization which uses mechanisms inspired by the biological evolution, such as:

- reproduction,
- mutation,
- selection and
- survival of the strongest individuals

000000

| Evolutionary Algorithms | Genetic Algorithms (GA)   |
|-------------------------|---------------------------|
|                         | Evolution Strategies (ES) |
|                         | Genetic Programming (GP)  |
|                         |                           |

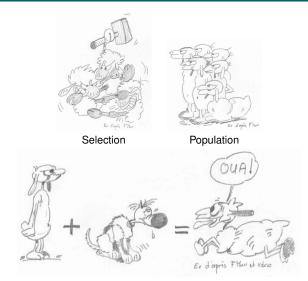

**Genetic Operators** 

000000

Artificial Darwinism

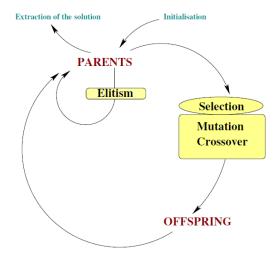

Example

#### Potential Solutions = Individuals in a population

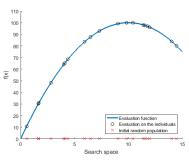

Initial random population

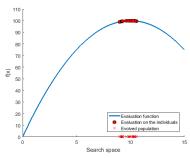

Evolved population

A set of techniques grouped under a generic term

#### Genetic Algorithms

Discrete representation: Genetic Algorithms

#### Discrete representation: Genetic Algorithms

Each individual is represented by a binary string.

#### John H. Holland (1960, 1975), David Goldberg (1989)

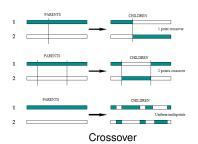

Mutation of the genome

**Evolution Strategies** 

**Artificial Darwinism** 

A set of techniques grouped under a generic term

## **Evolution strategies**

Continuous representation: Evolution Strategies

Each individual is a vector in  $\mathbb{R}^n$ .

#### Hans-Paul Schwefel (1970)

#### Barycentric crossover

$$\forall i \in \{1,..,n\}, x_i^{children} = \alpha x_i^{father} + (1-\alpha) x_i^{mother} \\ \alpha \text{ random value in } [-\epsilon, 1+\epsilon].$$

#### Gaussian mutation

$$\forall i \in \{1, ..., n\}, x_i^{children} = x_i^{children} + N(0, \sigma)$$

Two parameters  $P_m$  and  $\sigma$ .

Each individual is a vector in  $\mathbb{R}^n$ .

#### Hans-Paul Schwefel (1970)

#### Barycentric crossover

$$\forall i \in \{1,..,n\}, x_i^{children} = \alpha x_i^{father} + (1-\alpha) x_i^{mother} \\ \alpha \text{ random value in } [-\epsilon,1+\epsilon].$$

#### Gaussian mutation

$$\forall i \in \{1, ..., n\}, x_i^{children} = x_i^{children} + N(0, \sigma)$$

Two parameters  $P_m$  and  $\sigma$ .

#### Demo

**Artificial Darwinism** 

## A set of techniques grouped under a generic term

Ingredients
Evolutionary loop
Example

Genetic Algorithms

Discrete representation: Genetic Algorithms

Evolution strategies

Continuous representation: Evolution Strategies

Genetic Programming

Functional representation: Genetic programming

Example: Using GP for regression

#### Definition

Genetic programming (GP) is an evolutionary computation (EC) technique that automatically solves problems without requiring the user to know or specify the form or structure of the solution in advance [Koza, 1992].

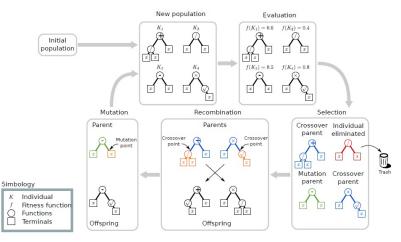

#### Symbolic Regression

Given a set of input data X and a set of desired outputs Y, find a function f such that:  $f(X_i) = Y_i \quad \forall i \in \{1, N\}$ 

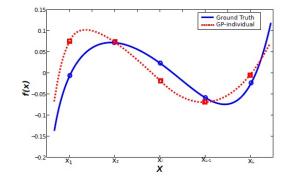

|       | X   | Y     |
|-------|-----|-------|
| 1     | 0.2 | 0.00  |
| 2     | 0.4 | 0.06  |
| <br>N | 0.9 | -0.03 |

# Prediction of expected performance for GP

This work, related to the PhD thesis of Yuliana Martínez (ITT Tijuana) and developed in the context of the European ACOBSEC project, has been published in Genetic Programming and Evolvable Machine, Springer Verlag, 2016, 17 (4), pp.409-449. Work carried out with Yuliana Martínez, Leonardo Trujillo and Edgar Galván-López.

#### Introduction

#### Prediction of Expected Performance (PEP)

#### Proposal

Feature Extraction

Synthetic classification problems and classification error

Correlation between features and classification error

Building PEP model

Testing PEP models in synthetic classification problems

Testing PEP models in real-world classification problems

### Specialist Prediction of Expected Performance (SPEP)

Proposal

SPEP using two groups

#### Conclusion

#### Introduction

#### Prediction of Expected Performance (PEP

Proposa

Feature Extraction

Synthetic classification problems and classification error

Building PEP mode

Testing PEP models in synthetic classification problems

## Specialist Prediction of Expected Performance (SPEP)

Proposal

SPEP using two groups

#### Conclusion

#### **Expected Performance Prediction**

- Research in Evolutionary Computation (EC) has produced many flexible and robust problem solving algorithms.
- However, in many areas, particularly Genetic Programming (GP), it's not yet clear
  if a particular algorithm will perform well on an specific problem.
- Therefore, it would be desirable to be able to grade each problem based on its difficulty.
- Such a grade will depend upon the solution method used. In this case we will use Genetic Programming (GP).

In GP search, several works have attempted to determine the difficulty that a problem poses. Two broad groups of methods are available.

In GP search, several works have attempted to determine the difficulty that a problem poses. Two broad groups of methods are available.

1 Evolvability Indicators (EI), focuse their analysis on the fitness landscape and how it relates to the difficulty of a search

[Altenberg, 1994, Vanneschi et al., 2007, Poli and Vanneschi, 2007, Tomassini et al., 2005, O'Neill et al., 2010. McDermott et al., 2010. Malan and Engelbrecht, 2013].

In GP search, several works have attempted to determine the difficulty that a problem poses. Two broad groups of methods are available.

- Evolvability Indicators (EI), focuse their analysis on the fitness landscape and how it relates to the difficulty of a search
  - [Altenberg, 1994, Vanneschi et al., 2007, Poli and Vanneschi, 2007, Tomassini et al., 2005, O'Neill et al., 2010. McDermott et al., 2010. Malan and Engelbrecht, 2013].
- Predictors of Expected Performance (PEP), characterize problem difficulty using the problem domain as the frame of reference and to measure problem difficulty based on the expected performance of the GP search, derived using a domain specific description of each problem.

[Graff and Poli, 2010, Graff and Poli, 2011, Graff et al., 2013, Trujillo et al., 2011a, Trujillo et al., 2011b, Trujillo et al., 2011c].

#### Why not use Evolvability Indicators?

# Fitness landscape, epistasis, neutrality, locality, Fitness Distance Correlation (FDC), Negative Slope Coefficient (NSC), fitness cloud

- It is necessary to execute the evolutionary process.
- In GP unlike GA, to represent the fitness landscape is a difficult task.
- A comparative study between EI and PEP, presented in [Martinez et al., 2012], showed that GP-PEP models are more correlated with the classification error than the NSC measure.

#### Introduction

## Prediction of Expected Performance (PEP)

Proposal

Feature Extraction

Synthetic classification problems and classification error

Correlation between features and classification error

PFP

•000000000000

Building PEP model

Testing PEP models in synthetic classification problems

Testing PEP models in real-world classification problems

## Specialist Prediction of Expected Performance (SPEP)

SPEP using two groups

#### Conclusion

#### Proposal

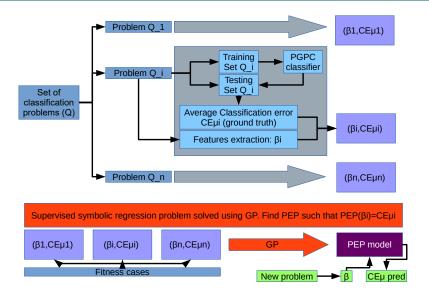

#### Geometric mean (SD):

Measures the homogeneity of covariances [Michie1994,So1999].

$$SD = exp\left\{\frac{M}{m\sum_{i=1}^{C}(n_i - 1)}\right\}$$

where C is the number of classes,  $n_i$  is the number of the instances for i-th class and m is the number of attributes in the data.  $S_i$  and  $S_i$  are the unbiased estimators of the i-th sample covariance matrix and the pooled covariance matrix respectively.  $n = \sum_{i=1}^{C} n_i$ .

$$M = \gamma \sum_{i=1}^{C} (n_i - 1) \log |S_i^{-1}S|$$

$$\gamma = 1 - \frac{2m^2 + 3m - 1}{6(m+1)(C-1)} \sum_{i=1}^{C} \left(\frac{1}{n_i - 1} - \frac{1}{n - C}\right)$$

$$S = \frac{1}{n - C} \sum_{i=1}^{C} (n_i - 1) S_i$$

#### Feature Extraction

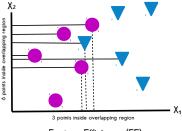

Feature Efficiency (FE)

### Feature Efficiency (FE):

Measures the amount by which each dimension contributes to the separation of both classes. This measure is computed for the  $j^{th}$  dimension by

$$FE_j = \left(1 - \frac{\eta_j}{n}\right)$$

where  $\eta_i$  represent the number of points inside the overlapping region and n is the total number of sample points. Finally,  $FE = max(\{FE_i\})$  with j integer in [1, m].

Introduction

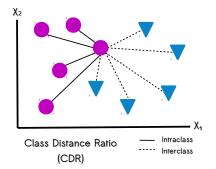

### Class Distance Ratio (CDR):

Compares the dispersion within the classes to the gap between the classes [Ho2002]. For each data sample, compute the Euclidean distance to its nearest neighbor within the class (intraclass distance) and nearest-neighbor from the other class (interclass distance). The CDR is the ratio of the averages of all intraclass and interclass distances.

#### Feature Extraction

Introduction

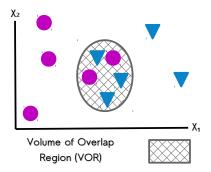

# Volume of Overlap Region (VOR):

Provides an estimate of the amount of overlap between both classes [Ho2002]. The VOR is computed by finding, for each dimension, the maximum and minimum value of each class and then calculating the length of the overlap region. The length obtained from each dimension is then multiplied to measure the overlapping region. The VOR is zero when there is at least one dimension in which the two classes do not overlap.

# Feature Extraction

#### Canberra Distance (CD):

Provides a numerical measure of the distance between pairs of points in a vector space. Suppose a problem has m dimensions, we take a rank statistic of the samples of each class, call it  $x_i$  for class 1 and  $y_i$  for class 2, for the i-th dimension. This produces two vectors  $\mathbf x$  and  $\mathbf y$ , such that  $\mathbf x=(x_1,...,x_m)$  and  $\mathbf y=(y_1,...,y_m)$ . The CD is given by:

$$CD(\mathbf{x}, \mathbf{y}) = \frac{1}{m} \sum_{i=1}^{m} \frac{|x_i - y_i|}{|x_i| + |y_i|}.$$

In this work, we use the CD to describe the distance between both classes using three rank statistics: (1) CD-1 uses the 1st quartile; (2) CD-2 uses the median; and (3) CD-3 uses the 3rd quartile.

Introduction

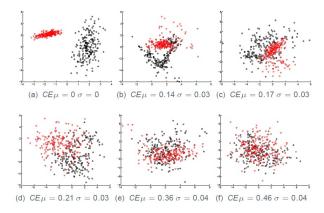

Examples of synthetic classification problems, specifying the  $CE\mu$  and standard deviation  $\sigma$  achieved by PGPC. These ordered from the lowest CE $\mu$  (easiest) to the highest  $CE\mu$  (hardest).

Introduction

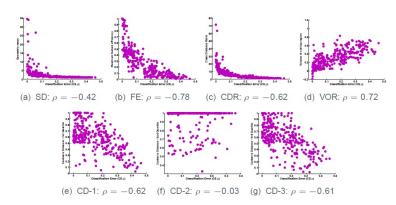

Relationship between the  $CE\mu$  (x-axis) and each descriptive feature (y-axis) for all problems  $p \in \mathcal{Q}$ , where  $\rho$  specifies Pearson's correlation coefficient.

Conclusion

Three versions of the problem are posed, each with a different terminal set defined as subsets of all extracted features(4F, 5F, 7F).

- Set 4F uses the features with the four highest correlation coefficients (FE, CDR, VOR and CD-1).
- set 5F uses the features with the five highest correlation coefficients (SD, FE, CDR, VOR and CD-1),
- and 7F uses all of the seven features.

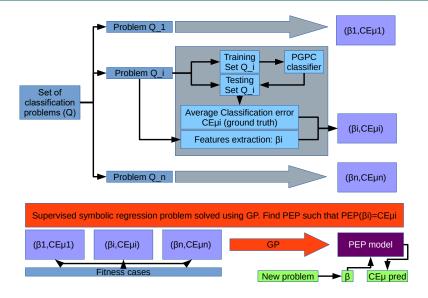

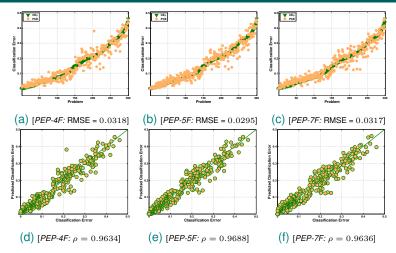

Performance prediction of the best PEP models evolved with the different feature set: PEP-4F(left), PEP-5F(middle) and PEP-7F(right). First line: PCE of the best solution and the know CE $\mu$ . Second line: scatter plots of the PCE and the CE $\mu$ .

#### Testing PEP models in real-world classification problems

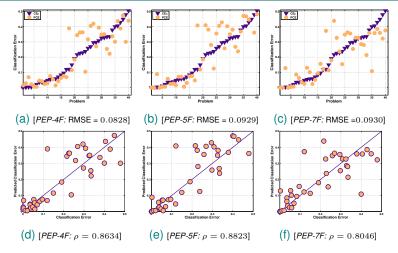

Performance prediction of the best PEP models evolved with the different feature set. PEP-4F (left), PEP-5F (middle) and PEP-7F (right). First line: PCE of the best solution and the know  $CE\mu$ . Second line: scatter plots of the PCE and the  $CE\mu$ .

SPFP

Introduction

# Specialist Prediction of Expected Performance (SPEP)

Proposal SPEP using two groups

### Proposal

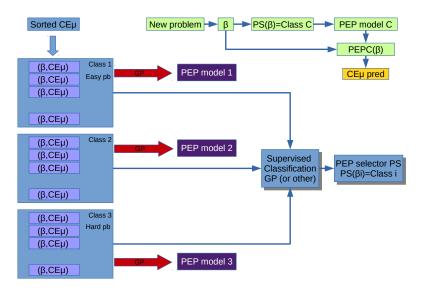

**SPEP** 

000

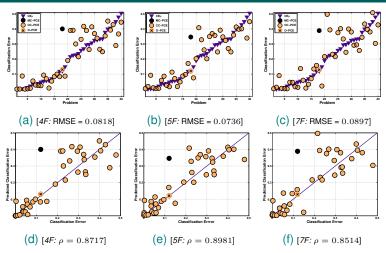

Performance prediction of the best Ensemble-2 solutions for each feature set: 4F (left), 5F (middle) and 7F (right). First line: ground truth  $CE_{\mu}$  of each problem (triangles) and the corresponding PCE (circles). Second line: scatter plots between the  $CE_{\mu}$  and the corresponding PCE. The PCE is presented in three different cases: (1) the PCE of a correctly classified problem (CC-PCE, circle); (2) the PCE of a misclassified problem (MC-PCE, dark circle); and (3) the oracle PCE of a misclassified problem using the correct SPEP (O-PCE, circle with a cross).

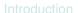

# Conclusion

 The proposed models predict the performance of the GP classifier when they are evaluated on the test set of fitness cases.

- The proposed models predict the performance of the GP classifier when they are evaluated on the test set of fitness cases.
- An ensemble of SPEPS built for each group improving the prediction accuracy.

- The proposed models predict the performance of the GP classifier when they are evaluated on the test set of fitness cases.
- An ensemble of SPEPS built for each group improving the prediction accuracy.
- This methodology can be used for many classifiers and then build an expert system for classifier selection.

- The proposed models predict the performance of the GP classifier when they are evaluated on the test set of fitness cases.
- An ensemble of SPEPS built for each group improving the prediction accuracy.
- This methodology can be used for many classifiers and then build an expert system for classifier selection.
- This methodology could be extended to GP-based symbolic regression.

# RANSAC-GP: Dealing with outliers in symbolic regression with genetic programming

This work, related to the master thesis and the PhD thesis of Uriel Lopez Islas (ITT Tijuana) and developed in the context of the European ACOBSEC project, has been presented at EUROGP 2017 and published in the LNCS Volume 10196, Springer 2017. Work carried out with Uriel Lopez Islas, Leonardo Trujillo Reyes, Yuliana Martinez, Enrique Naredo and Sara Silva.

# Introduction

Outliers Outliers and GP

Random Sample Consensus (RANSAC)

**RANSAC-GP** 

Results

# Introduction

Outliers Outliers and GP

Random Sample Consensus (RANSAC)

RANSAC-GP

Results

Introduction

- GP has been shown to be very competitive in symbolic regression tasks
- However, the effect that outliers have on GP performance has not been studied in depth.

Results

- GP has been shown to be very competitive in symbolic regression tasks
- However, the effect that outliers have on GP performance has not been studied in depth.

#### Definition

An outlier is a measurement of a system that is anomalous with respect to the behavior of the system.

- GP has been shown to be very competitive in symbolic regression tasks
- However, the effect that outliers have on GP performance has not been studied in depth.

#### Definition

Introduction

An outlier is a measurement of a system that is anomalous with respect to the behavior of the system.

 We do not focus on the dataset that results after a measuring session of a system of interest, and instead we focus on the behavior of the actual system under observation.

Introduction

- GP has been shown to be very competitive in symbolic regression tasks
- However, the effect that outliers have on GP performance has not been studied in depth.

#### Definition

An outlier is a measurement of a system that is anomalous with respect to the behavior of the system.

- We do not focus on the dataset that results after a measuring session of a system of interest, and instead we focus on the behavior of the actual system under observation.
- One may ask, if the outliers are a majority in a dataset, then are they truly outliers?

- GP has been shown to be very competitive in symbolic regression tasks
- However, the effect that outliers have on GP performance has not been studied in depth.

#### Definition

Introduction

An outlier is a measurement of a system that is anomalous with respect to the behavior of the system.

- We do not focus on the dataset that results after a measuring session of a system of interest, and instead we focus on the behavior of the actual system under observation.
- One may ask, if the outliers are a majority in a dataset, then are they truly outliers?
- That is why it is important to distinguish between a given measurement (observation) and the true value of a variable of interest.

- GP has been shown to be very competitive in symbolic regression tasks
- However, the effect that outliers have on GP performance has not been studied in depth.

#### Definition

Introduction

An outlier is a measurement of a system that is anomalous with respect to the behavior of the system.

- We do not focus on the dataset that results after a measuring session of a system of interest, and instead we focus on the behavior of the actual system under observation.
- One may ask, if the outliers are a majority in a dataset, then are they truly outliers?
- That is why it is important to distinguish between a given measurement (observation) and the true value of a variable of interest.
- It is therefore reasonable for a dataset to be contaminated by a majority of outliers, which can be produced by several factors including measurement errors, equipment malfunction, human errors or missing data points.

000 **Outliers and GP** 

Introduction

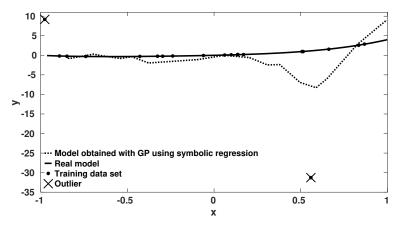

Comparison of the model found by GP using symbolic regression (shown in dashed line) using a training set  $\mathbb{T}$  (shown in dots) with two outliers (crosses), compared against the real model (shown in a solid line).

# Introduction

Outliers
Outliers and GF

Random Sample Consensus (RANSAC)

RANSAC-GP

Results

Introduction

1 Take a random sample set  $(MSS_j)$  of size m from the training set  $\mathbb{T}$ 

# parameters:

m size of the Minimal Sample Set

- 1 Take a random sample set  $(MSS_j)$  of size m from the training set  $\mathbb{T}$
- 2 Build a model  $K_j$  using the data in  $MSS_j$ .

# parameters:

m size of the Minimal Sample Set

- $oldsymbol{1}$  Take a random sample set  $(MSS_j)$  of size m from the training set  ${\mathbb T}$
- 2 Build a model  $K_j$  using the data in  $MSS_j$ .
- 3 Compute the residuals  $r_j$  for all the data points in  $\mathbb{T} \setminus MSS_j$ .

# parameters:

m size of the Minimal Sample Set

- $oldsymbol{1}$  Take a random sample set  $(MSS_j)$  of size m from the training set  ${\mathbb T}$
- 2 Build a model  $K_j$  using the data in  $MSS_j$ .
- 3 Compute the residuals  $r_j$  for all the data points in  $\mathbb{T} \setminus MSS_j$ .
- 4 Build the Consensus Set  $CS_j$  with all the data points in  $\mathbb{T}\setminus MSS_j$  for which  $r_j < t$

#### parameters:

- m size of the Minimal Sample Set
- t threshold applied to all the data point to make them as inliers or not

#### RANSAC pseudo-code

- $oldsymbol{1}$  Take a random sample set  $(MSS_j)$  of size m from the training set  ${\mathbb T}$
- 2 Build a model  $K_j$  using the data in  $MSS_j$ .
- 3 Compute the residuals  $r_j$  for all the data points in  $\mathbb{T} \setminus MSS_j$ .
- 4 Build the Consensus Set  $CS_j$  with all the data points in  $\mathbb{T}\setminus MSS_j$  for which  $r_j < t$
- **5** If  $|CS_j| \ge v$  then return  $K_j$  as the final model.

#### parameters:

- m size of the Minimal Sample Set
- t threshold applied to all the data point to make them as inliers or not
- v estimated total of inliers

[FishlerAndBolles1981]

## RANSAC pseudo-code

- $oldsymbol{1}$  Take a random sample set  $(MSS_j)$  of size m from the training set  ${\mathbb T}$
- 2 Build a model  $K_j$  using the data in  $MSS_j$ .
- 3 Compute the residuals  $r_j$  for all the data points in  $\mathbb{T} \setminus MSS_j$ .
- 4 Build the Consensus Set  $CS_j$  with all the data points in  $\mathbb{T}\setminus MSS_j$  for which  $r_j < t$
- 5 If  $|CS_j| \ge v$  then return  $K_j$  as the final model.
- 6 If not, repeat |1 trough 4| until a maximum number of iterations l, and return  $K_j$  with maximum  $|CS_j|$ .

#### parameters:

- m size of the Minimal Sample Set
- t threshold applied to all the data point to make them as inliers or not
- v estimated total of inliers
- l maximum number of iterations

[FishlerAndBolles1981]

## RANSAC pseudo-code

- f 1 Take a random sample set  $(MSS_j)$  of size m from the training set  ${\mathbb T}$
- 2 Build a model  $K_j$  using the data in  $MSS_j$ .
- 3 Compute the residuals  $r_j$  for all the data points in  $\mathbb{T} \setminus MSS_j$ .
- 4 Build the Consensus Set  $CS_j$  with all the data points in  $\mathbb{T}\setminus MSS_j$  for which  $r_j < t$
- 5 If  $|CS_j| \ge v$  then return  $K_j$  as the final model.
- 6 If not, repeat |1 trough 4| until a maximum number of iterations l, and return  $K_j$  with maximum  $|CS_j|$ .

#### 4 parameters:

- m size of the Minimal Sample Set
- ullet threshold applied to all the data point to make them as inliers or not
- v estimated total of inliers
- l maximum number of iterations

[FishlerAndBolles1981]

RANSAC-GP

•0

#### Introduction

Outliers
Outliers and GF

Random Sample Consensus (RANSAC)

**RANSAC-GP** 

Results

#### RANSAC-GP pseudo-code

- 1 Take a random  $MSS_j$  of size m from the training set  $\mathbb{T}$
- 2 Build a model  $K_j$  with GP search (Least Median Square measure for fitness) using the data in  $MSS_j$ .
- 3 Compute the residuals  $r_i$  for all the data points in  $\mathbb{T} \setminus MSS_i$ .
- 4 Build the consensus set  $CS_i$  with all the data points in  $\mathbb{T} \setminus MSS_i$  for which  $r_i < t$
- 5 If  $|CS_i| \ge v$  then return  $K_i$  as the final model.
- **6** Repeat |1 trough 4| until a maximum number of iterations l, otherwise return  $K_j$  with maximum  $|CS_j|$ .

#### 4 parameters:

- m size of the Minimal Sample Set
- t threshold applied to all the data point to make them as inliers or not
- v estimated total of inliers
- l maximum number of iterations

#### Introduction

Outliers
Outliers and GF

Random Sample Consensus (RANSAC)

RANSAC-GF

Results

Introduction

**RANSAC-GP** 

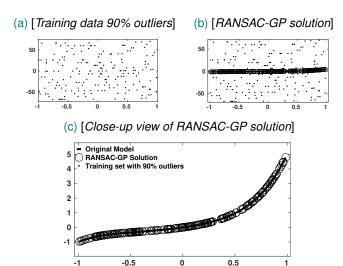

Solution found by RANSAC-GP with 90% outliers for benchmark 4.

# PART 2: Estimation of signal regularity

# Hölderian regularity

### **Definitions**

Signal Regularity

### Estimation

Oscillations

Regression of wavelet coefficients

# Application

Estimation on synthetic signal

### **Definitions**

Signal Regularity

#### Estimation

Oscillations

Regression of wavelet coefficients

## **Application**

Estimation on synthetic signa

#### Signal Regularity

The Hölder pointwise exponent is the most common tool used to measure the regularity of a signal at a given point.

#### Definition

Let f be a function from  $I\!\!R$  to  $I\!\!R$ , s>0,  $s\in I\!\!R\setminus I\!\!N$  and  $x_0\in I\!\!R$ . Then  $f\in C^s(x_0)$  if and only if there is a real  $\eta>0$ , a polynomial P of degree smaller than s and a constant c such that

$$\forall x \in B(x_0, \eta), \quad |f(x) - P(x - x_0)| \le c|x - x_0|^s$$

By definition, the pointwise exponent of f at  $x_0$ , noted  $\alpha_p(x_0)$  is the supremum of s such as  $f \in C^s(x_0)$ .

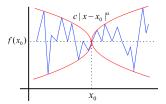

Hölderian envelope of a signal at the point  $x_0$ .

#### **Definitions**

Signal Regularity

#### Estimation

Oscillations

Regression of wavelet coefficients

## **Application**

Estimation on synthetic signa

A function f(t) is Hölderian of exponent  $\alpha \in [0.1[$  at t if there is a constant c such that for any t' in a neighbourhood of t,

$$|f(t) - f(t')| \le c|t - t'|^{\alpha}$$

In terms of oscillations, this condition can be written:

A function f(t) is Hölderian of exponent  $\alpha$  at t, with  $0<\alpha<1$  if there is a constant c such that for any  $\tau$ ,

$$osc_{\tau}(t) \le c\tau^{\alpha}$$

with

$$osc_{\tau}(t) = \sup_{|t-t'| \le \tau} f(t') - \inf_{|t-t'| \le \tau} f(t') = \sup_{t',t'' \in [t-\tau,t+\tau]} |f(t') - f(t'')|$$

Then the regularity estimator will be constructed at each point as the slope of the regression of the logarithm of the oscillation as a function of the size of the ball in which the oscillation is calculated.

#### Theorem

(S. Jaffard)

$$|c_{j,k}| \le c2^{-j(\alpha + \frac{1}{2})} (1 + |2^j t_0 - k|)^{\alpha} \quad \forall j, k \in \mathbb{Z}^2$$

Conversely;

If 
$$\forall j, k \in \mathbb{Z}^2$$
 one has  $|c_{j,k}| \leq c2^{-j(\alpha + \frac{1}{2})} (1 + |2^j t_0 - k|)^{\alpha'}$ 

for a  $\alpha' < \alpha$  then, the Hölder exponent of f in  $t_0$  is  $\alpha$ .

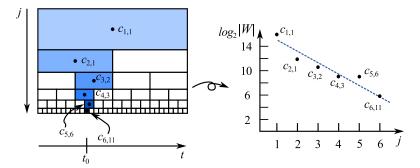

Regression calculated over a point of the signal. Left image shows a dyadic wavelet decomposition, and the right image display the actual regression calculated over the point  $t_0$ , where each dot corresponds to each  $log_2$  of the wavelet coefficient magnitude located above  $t_0$ .

#### Definition

At each point  $t_0$  of the signal, the regularity is estimated by:

$$\alpha(n,t_0) = -p - \frac{1}{2}$$

with p the slope of the least square linear regression of the logarithms of the wavelet coefficients "above" this point as a function of the scales.

#### Definition

At each point  $t_0$  of the signal, the regularity is estimated by:

$$\alpha(n, t_0) = -p - \frac{1}{2}$$

with p the slope of the least square linear regression of the logarithms of the wavelet coefficients "above" this point as a function of the scales.

#### Theorem

At each point  $t_0$  of the signal decomposed on n scales, we estimate the regularity by the following formula:

$$\alpha(n, t_0) = -\frac{1}{2} - K_n \sum_{j=1}^n s_j \log_2 |c_{j,k}|$$

with  $K_n=\frac{12}{n(n-1)(n+1)}$  et  $s_j=j-\frac{n+1}{2}$ . The  $c_{j,k}$  are the wavelet coefficients above  $t_0$ .

We note k but the value is  $\lfloor \frac{t_0+1}{2^{n-j+1}} \rfloor$ .

#### **Definitions**

Signal Regularity

#### Estimation

Oscillations

Regression of wavelet coefficients

# **Application**

Estimation on synthetic signal

#### Estimation on synthetic signal

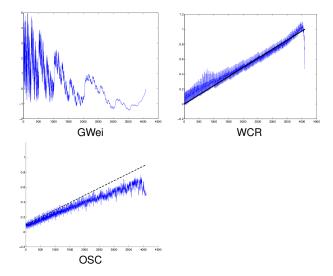

# PART 3: Applications

# Evolutionary computation for EEG classification

This work is related to the PhD thesis of Laurent Vezard and developed in the context of the PSI Region Project and the ACOBSEC European project. A slightly different version has been published in a book chapter. Eduardo Miranda; Julien Castet; Benjamin Knapp. Guide to Brain-Computer Music Interfacing, Springer, 2014. Work carried out with Laurent Vézard, Marie Chavent, Frédérique Faïta-Aïnseba and Leonardo Truilllo.

# **EEG** data Acquisition

Acquisition Protocole

## Feature Extraction

Slope Criterion

# **Evolutionary Algorithm**

Design Results

#### Goal

 Characterize the state of alertness of a person from his electroencephalogram (EEG).

# EEG data Acquisition Acquisition Protocole

# Feature Extraction

# Evolutionary Algorithm Design Results

- First EEG recording: subject in a normal state of alertness: "normal"
- Second EEG recording: subject in a state of low vigilance: "relax"

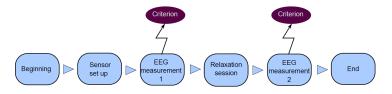

#### **Acquisition Protocole**

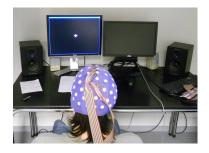

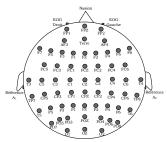

- EEG headset installation time: 45 minuts.
- Subject with open eyes.
- Sampling frequency: 256Hz.
- Recording time: 3 minuts (46000 sample points).

**Acquisition Protocole** 

#### Campaigns:

- 58 electrodes renumbered from 1 to 58
- Subjects under 35, right-handed and non-smoker
- 58 subjects ⇒ 16 preserved

#### Relaxation session

20 minutes with a recorded voice offering 3 exercises:

- Autogenic training [Schultz1958]: repetition of sentences, self-hypnosis.
- Progressive muscle relaxation [Jacobson1974].
- Mental visualization (familiar places, smells, noises).

#### 3 minutes of EEG recording before relaxation.

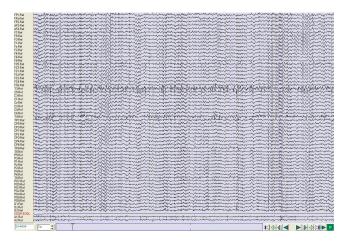

#### **Acquisition Protocole**

3 minutes of EEG recording after relaxation.

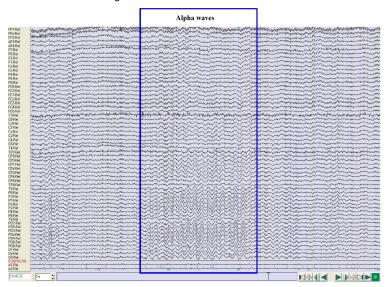

# **EEG** data Acquisition

Acquisition Protocole

# Feature Extraction Slope Criterion

# Evolutionary Algorithm

Design

The dyadic grid gives a spatio-frequential representation of the discrete dyadic wavelet decomposition

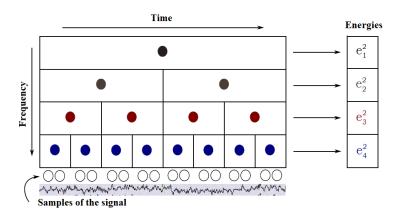

- Alpha: 8 12Hz.
- Waves characteristics of a relaxed state.

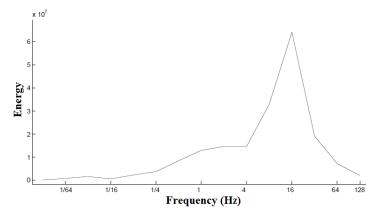

Linear regression between 4 and 16Hz.

- Alpha: 8 12Hz.
- Waves characteristics of a relaxed state.

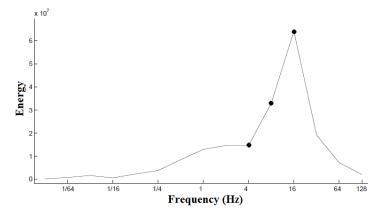

Linear regression between 4 and 16Hz.

- Alpha: 8 12Hz.
- Waves characteristics of a relaxed state.

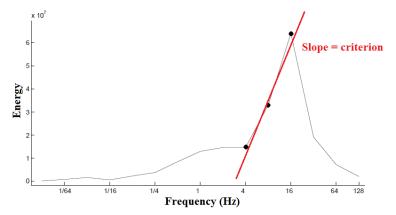

Linear regression between 4 and 16Hz.

Slope Criterion

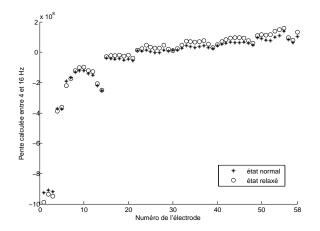

Slope criterion, sum on subjects for each electrode

Slope Criterion

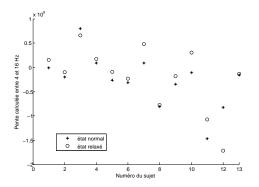

Slope criterion, sum on electrodes for each subjects

- ⇒ Very strong inter-subject variability
- This criterion that does not allow to build a powerful classifier for different subjects.

Slope Criterion

Classification: Usual methods

|                    | K nearest | Binary         | Random  | Discriminant | Sparse Discriminant |
|--------------------|-----------|----------------|---------|--------------|---------------------|
|                    | neighbors | decision trees | forests | PLS          | PLS                 |
| Mean               | 37.28     | 33.98          | 32.03   | 40.63        | 36.25               |
| Standard Deviation | 10.47     | 5.15           | 6.46    | 8.55         | 7.96                |

Mean and standard deviations of Correct Classification Rates for different classification methods applied on slope criterion.

#### This approach is not efficient

**Our contribution**: Design a relevant **evolutionary algorithm** to solve this task of classification.

- ⇒ Find the relevant electrodes.
- ⇒ Find the relevant frequencies for the calculation of the slope criterion.

# EEG data Acquisition Acquisition Protocole

Feature Extraction
Slope Criterion

Evolutionary Algorithm
Design
Results

Design

## Example of a genome in the evolutionary algorithm

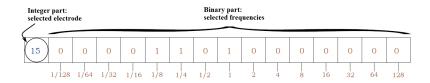

Design

### Relationship between the genome and the calculation of the slope criterion

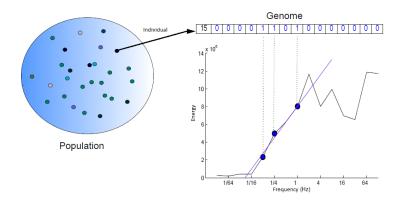

Results

#### Average correct classification rate

| Evaluation | CCR   |                    |  |
|------------|-------|--------------------|--|
| Method     | Mean  | Standard deviation |  |
| CART       | 86.68 | 1.87               |  |
| SVC        | 83.49 | 2.37               |  |

Average and standard deviations of the correct classification rates obtained for the 100 runs of the evolutionary algorithm and for two methods of evaluation.

Results

#### Best genome

| Evaluation | BEST genome |                                |                        |  |  |  |
|------------|-------------|--------------------------------|------------------------|--|--|--|
| method     | Selected    | Selected                       | Correct classification |  |  |  |
|            | electrode   | frequency (Hz)                 | rates                  |  |  |  |
| CART       | F4          | 1/8, 1/4, 2, 4 et 64           | 89,33%                 |  |  |  |
| SVC        | F2          | 1/32, 1/16, 2, 4, 8, 64 et 128 | 89, 33%                |  |  |  |

Table summarizing the two best genomes found during the  $100\ \mathrm{runs}$  of the genetic algorithm with two methods of evaluation.

## Regularity estimation with Genetic Programming

Joint work with Leonardo Trujillo, Gustavo Olague and Jacques Levy-Vehel. Evolving estimators of the pointwise Hölder exponent with Genetic Programming. Information Sciences 209 (Nov. 2012), 61-79.

Hölderian Regularity

Contribution Training set

Results

## Hölderian Regularity

Contribution Training set

Results

### Hölder exponent

Mathematical tool that measures the regularity of a signal around each point.

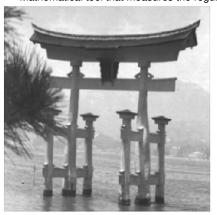

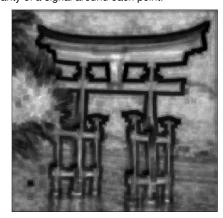

#### General motivation

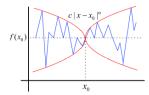

$$\alpha_p(x_0) = \liminf_{h \to 0} \frac{\log |f(x_0 + h) - f(x_0)|}{\log |h|}$$

Hölderian envelope of signal f at point  $x_0$ 

• For real-world signals the Hölder exponent must be estimated for each point.

#### General motivation

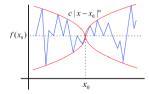

$$\alpha_p(x_0) = \liminf_{h \to 0} \frac{\log |f(x_0 + h) - f(x_0)|}{\log |h|}$$

Hölderian envelope of signal f at point  $x_0$ 

- For real-world signals the Hölder exponent must be estimated for each point.
- Several estimation methods exist, but most methods are slow or highly parameterized;

#### General motivation

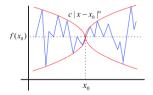

$$\alpha_p(x_0) = \liminf_{h \to 0} \frac{\log |f(x_0 + h) - f(x_0)|}{\log |h|}$$

Hölderian envelope of signal f at point  $x_0$ 

- For real-world signals the Hölder exponent must be **estimated** for each point.
- Several estimation methods exist, but most methods are slow or highly parameterized;
- Therefore there use is not common (particularly in applications where speed can be of importance)

Hölderian Regularity

Contribution Training set

Results

 Evolve estimators of the pointwise Hölder exponent for 2D signals with Genetic Programming.

 Evolve estimators of the pointwise Hölder exponent for 2D signals with Genetic Programming.

Contribution

00000

• GP evolves estimators that are accurate and fast.

- Evolve estimators of the pointwise Hölder exponent for 2D signals with Genetic Programming.
- GP evolves estimators that are accurate and fast.
- Evolution is a one-shot process, evolved estimators can be used easily.

- Evolve estimators of the pointwise Hölder exponent for 2D signals with Genetic Programming.
- GP evolves estimators that are accurate and fast.
- Evolution is a one-shot process, evolved estimators can be used easily.

#### **Awards**

- Best Paper Award in the track Genetic Programming, GECCO 2010, Portland, Oregon.
- Humies Award Finalist, GECCO 2013, Amsterdam, The Netherland.

Training set

We generate three groups of images with **FracLab**, using three different functions that take as input the point coordinates (x,y) of an image and provide as output the desired regularity; these functions are:

- **1** a *Polynomial*  $p_1(x,y) = 0.1 + 0.8xy$ ;
- 2 a Sine  $p_2(x,y) = 0.5 + 0.2(sin(2\pi x))(cos(\frac{3}{2}\pi y));$
- 3 an Exponential  $p_3(x,y) = 0.3 + \frac{0.3}{1 + e^{-100(x-0.7)}}$ .

These functions provide the prescribed regularity needed to build the synthetic images used for training and testing of our evolved operators.

**Training set** 

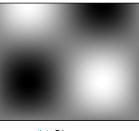

(a) Polynomial  $p_1$ 

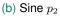

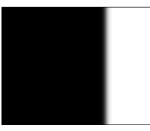

(c) Exponential  $p_3$ 

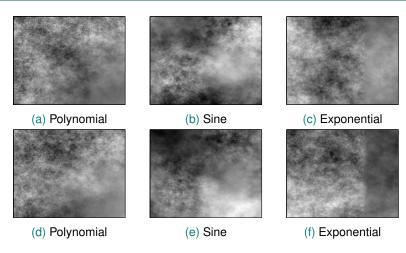

These images have a prescribed regularity given by functions  $p_1$  (Polynomial),  $p_2$  (Sine) and  $p_3$  (Exponential).

Hölderian Regularity

Contribution Training set

Results

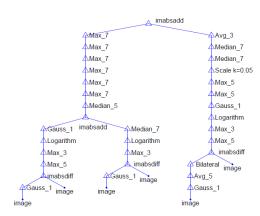

## Results: Real Images

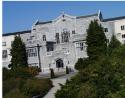

Original Image

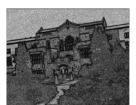

**GP-Estimator** 

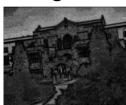

**Traditional Method** 

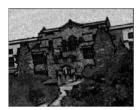

**GP-Estimator**